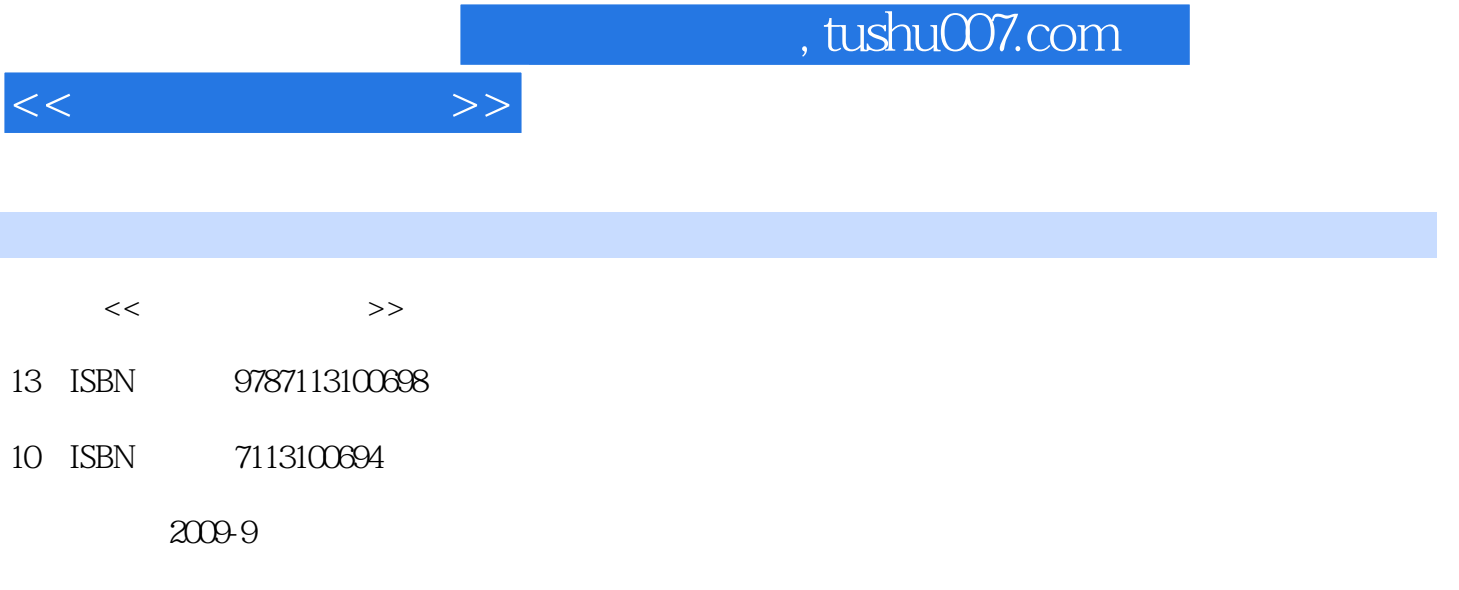

页数:300

PDF

更多资源请访问:http://www.tushu007.com

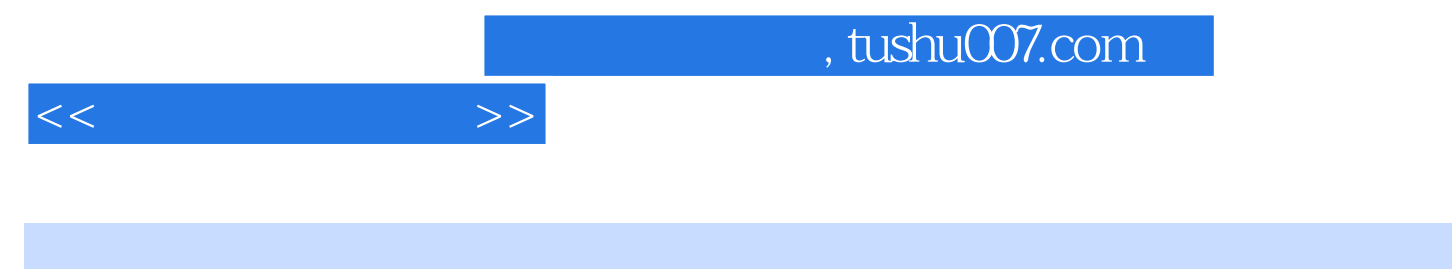

 $\sim$  2

 $\sim$  2

 $2006$ 

用技术证书考试(NIT)信息化办公模块的教学大纲重新编写的。 Windows XP Office 2003 Internet

 $\alpha$ 

 $<<$  the set of  $>>$ 

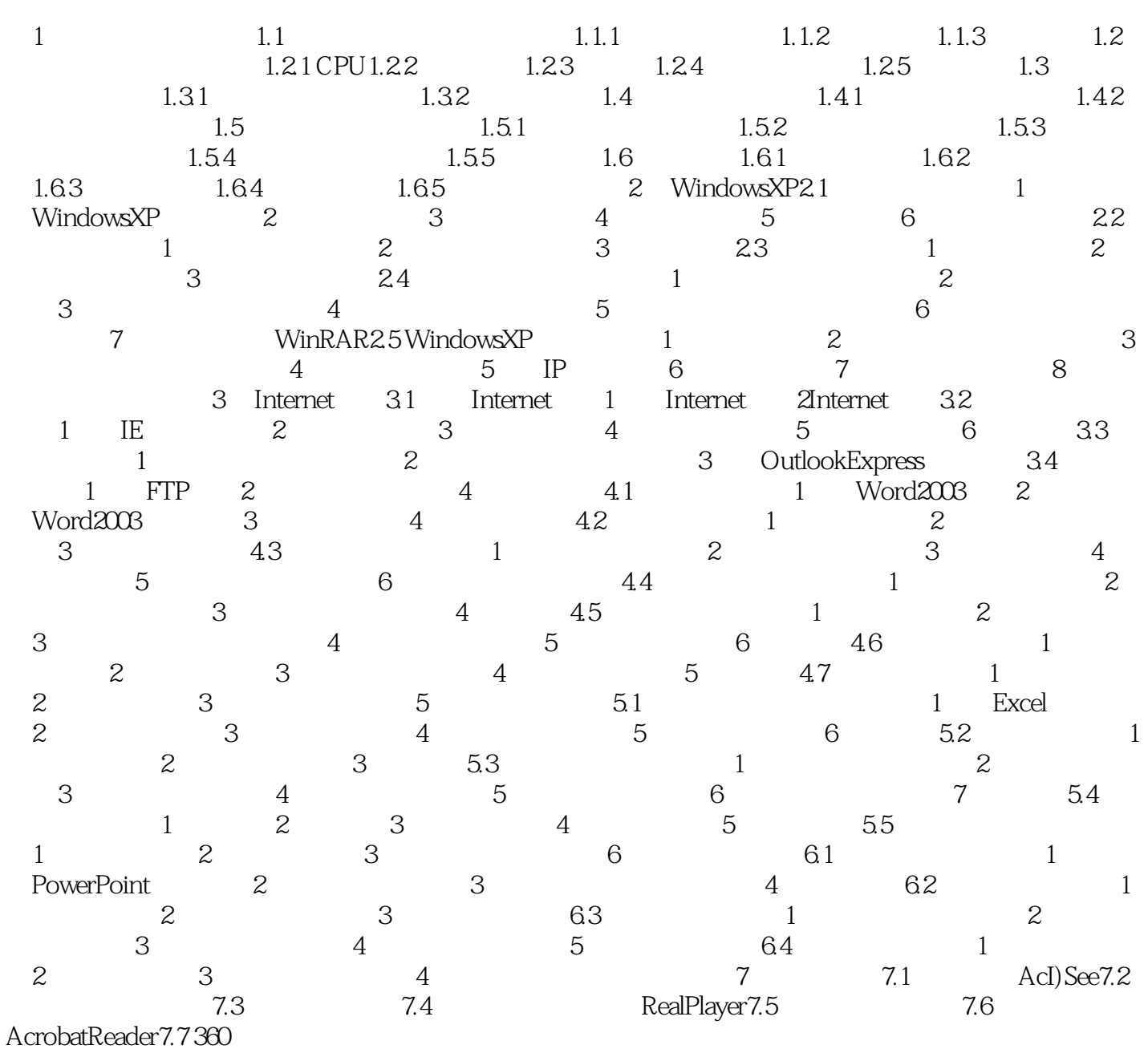

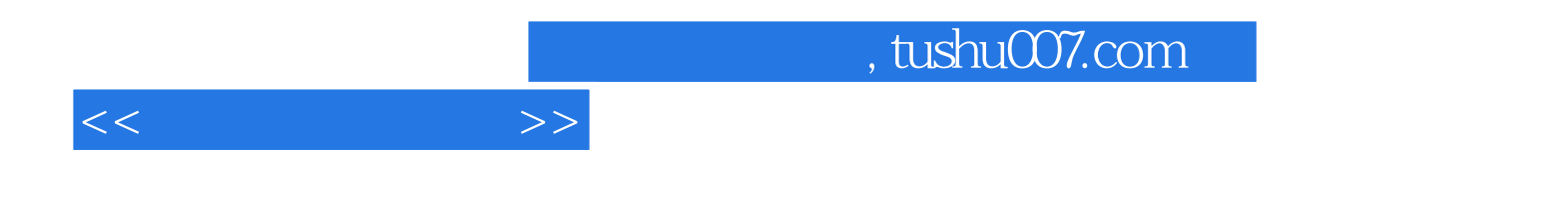

本站所提供下载的PDF图书仅提供预览和简介,请支持正版图书。

更多资源请访问:http://www.tushu007.com